### *Introduction*

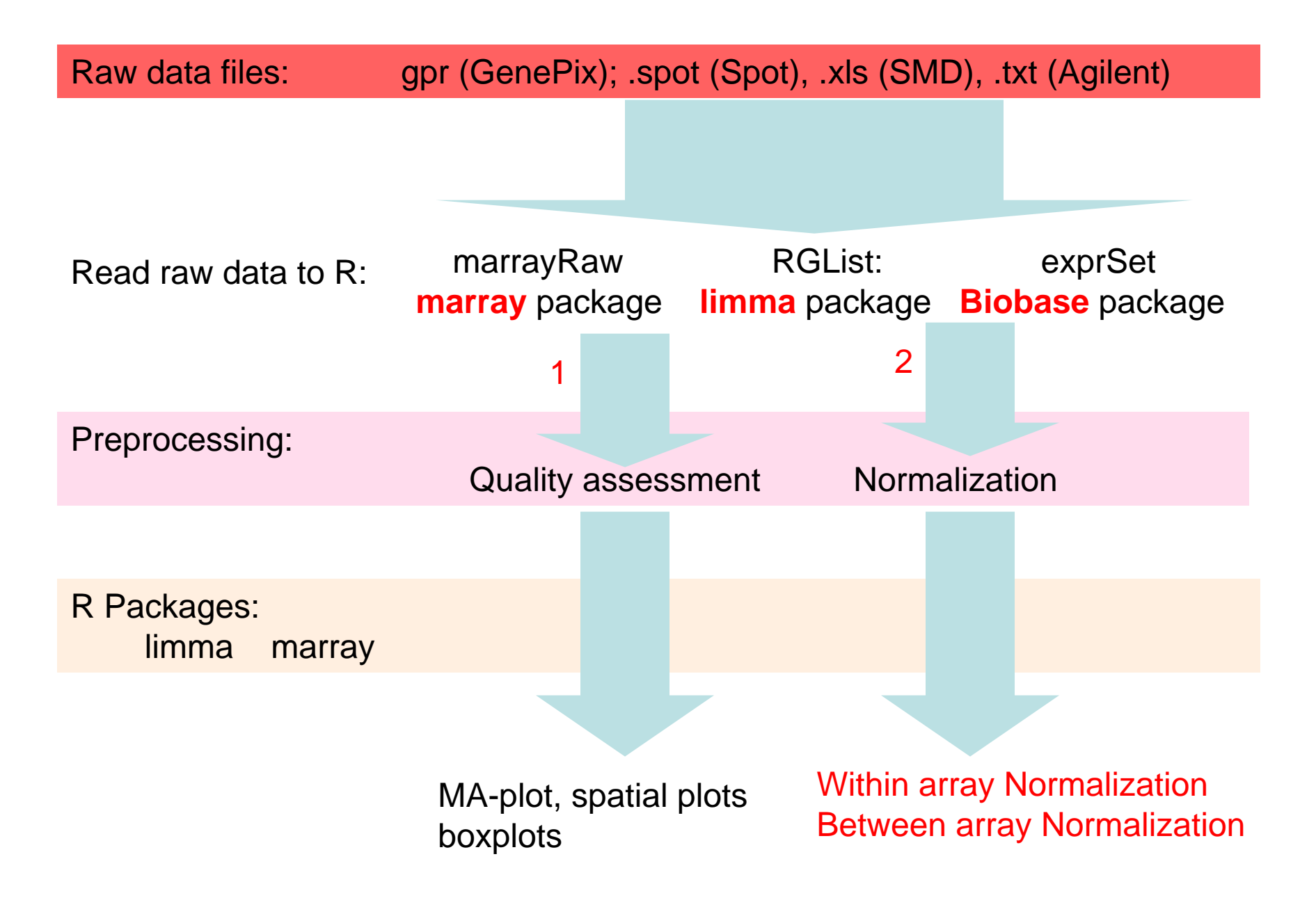

## *Format of array file*

## read array data from NCBI library("annotate") samp.6Hs.166 <- readGEOAnn("GSM16689")

Data Information23184 spots 1760 control spots Print-tip: 12\*4 Spots matrix: 21\*23

'annotate' package另外還要安 裝 'AnnotationDbi','RSQLite',' xtable'

#### *samp.6Hs.166*

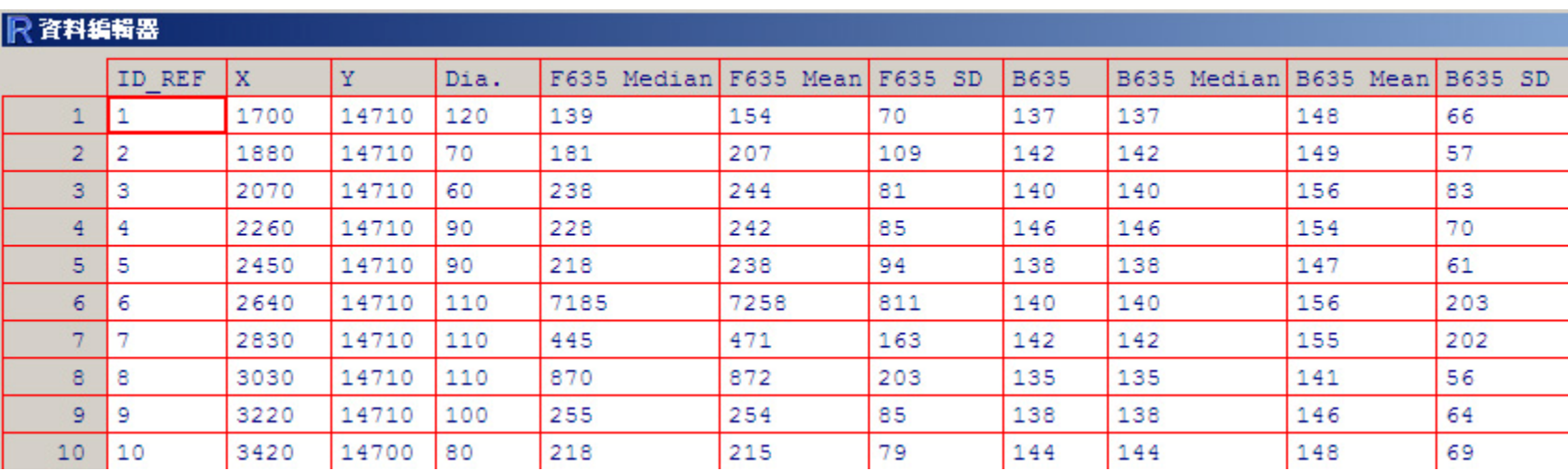

# <span id="page-2-0"></span>*read target information*

library("marray") datadir <- system.file("swirldata", package="marray") swirl.samples <- read.marrayInfo(file.path(datadir, "SwirlSample.txt"))

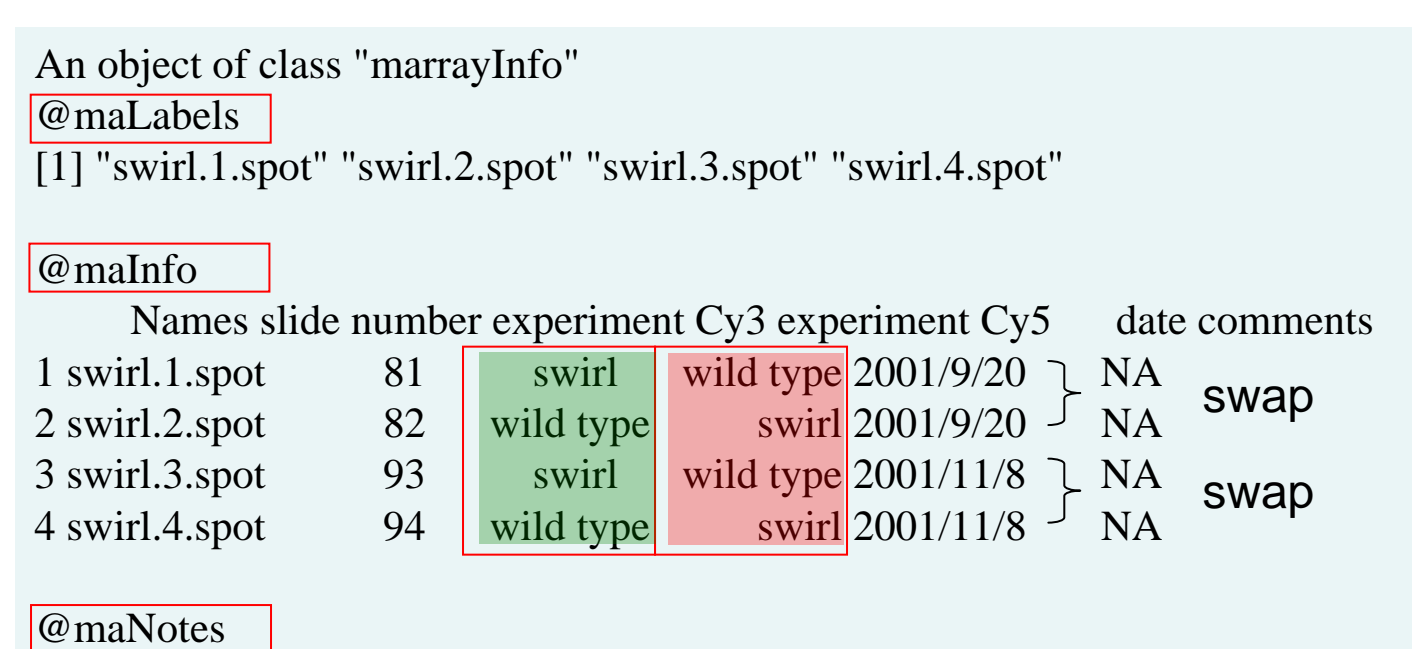

[1] "C:/PROGRA~1/R/R-26~1.2/library/marray/swirldata/SwirlSample.txt"

# *Reading probe-related information*

Probe information file type: .gal (for GenePix or Spot)

library(marray) datadir <- system.file("swirldata", package="marray") try <- read.Galfile(galfile="fish.gal", path=datadir)

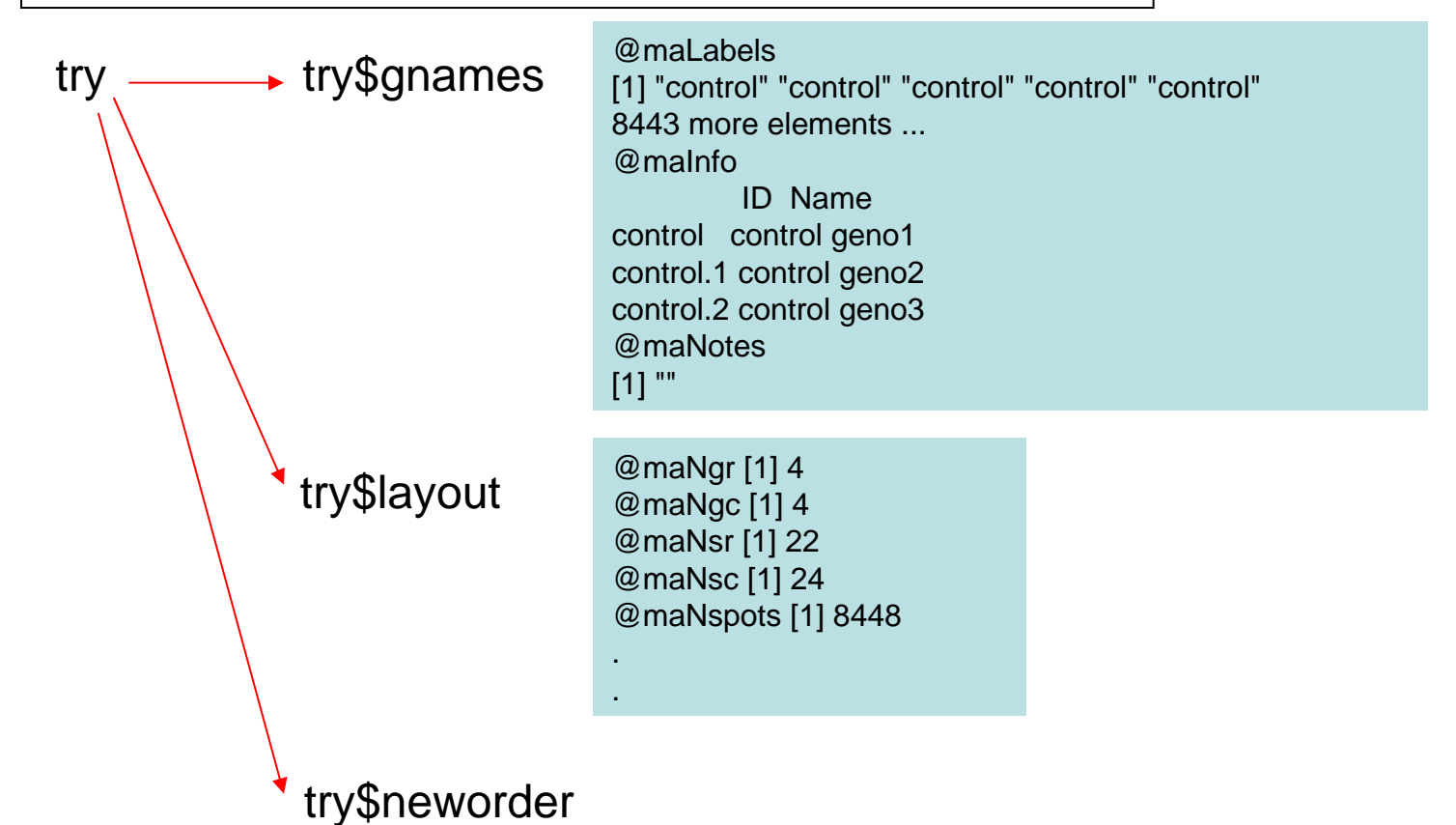

# *Reading probe and background intensity*

read.marrayRaw read.GenePix

read.SMDread.Spot read.Agilent

datadir <- system.file("swirldata", package="marray") [swirl.targets](#page-2-0) <- read.marrayInfo(file.path(datadir, "SwirlSample.txt")) data <- read.Spot(path=datadir, targets=swirl.targets)

data

maRf = ...., # Object of class matrix  $maGf = \ldots$ , # Object of class matrix maRb =  $...,$  # Object of class matrix  $maGb = \ldots$ , # Object of class matrix  $maw = \dots$ , # Object of class matrix maLayout = ...., # Object of class marrayLayout maGnames = ...., # Object of class marrayInfo maTargets = ...., # Object of class marrayInfo maNotes = ...., # Object of class character

#### *maLayout*

 $m$ aNgr = ..., # Object of class numeric  $m$ aNgc = ..., # Object of class numeric maNsr = ...., # Object of class numeric maNsc = ...., # Object of class numeric maNspots = ...., # Object of class numeric  $maSub = \ldots$ , # Object of class logical maPlate = ...., # Object of class factor maControls = ...., # Object of class factor maNotes = ...., # Object of class character

#### maGnames

maLabels = ...., # Object of class character maInfo =  $...,$  # Object of class data.frame maNotes = ...., # Object of class character

#### **maTargets**

maLabels = ...., # Object of class character maInfo =  $...,$  # Object of class data.frame maNotes = ...., # Object of class character

# *Quality Assessment-1*

### *Array Image*

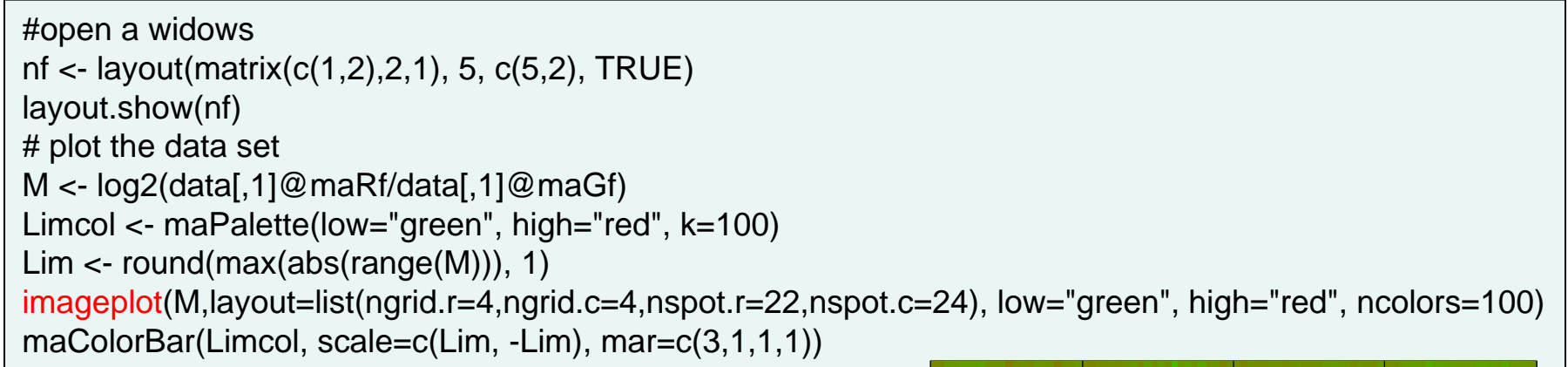

"M" can be the foreground or background to test the error of array

The array may have some problem in this area

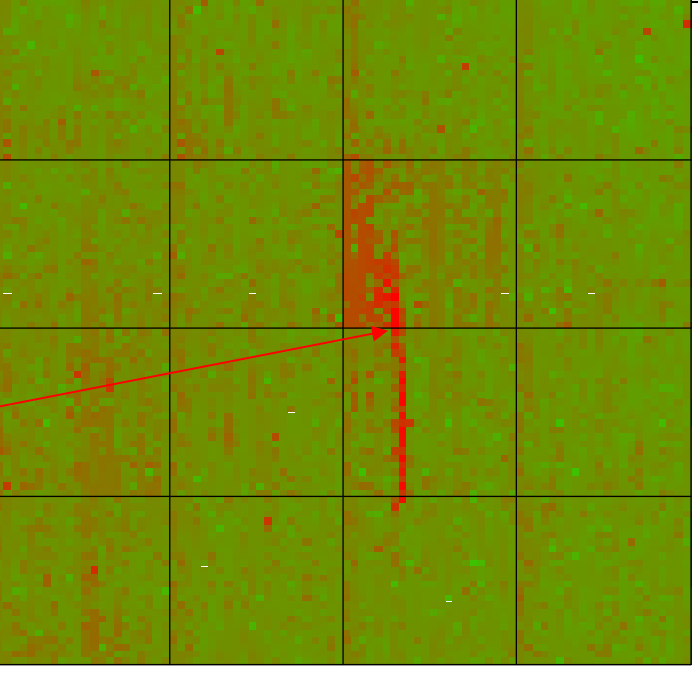

z-range -2.2 to 4.3 (saturation -4.3, 4.3)

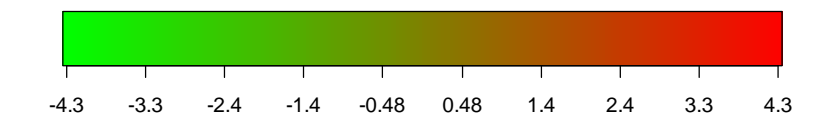

# *Quality Assessment-2*

swirl.1.spot

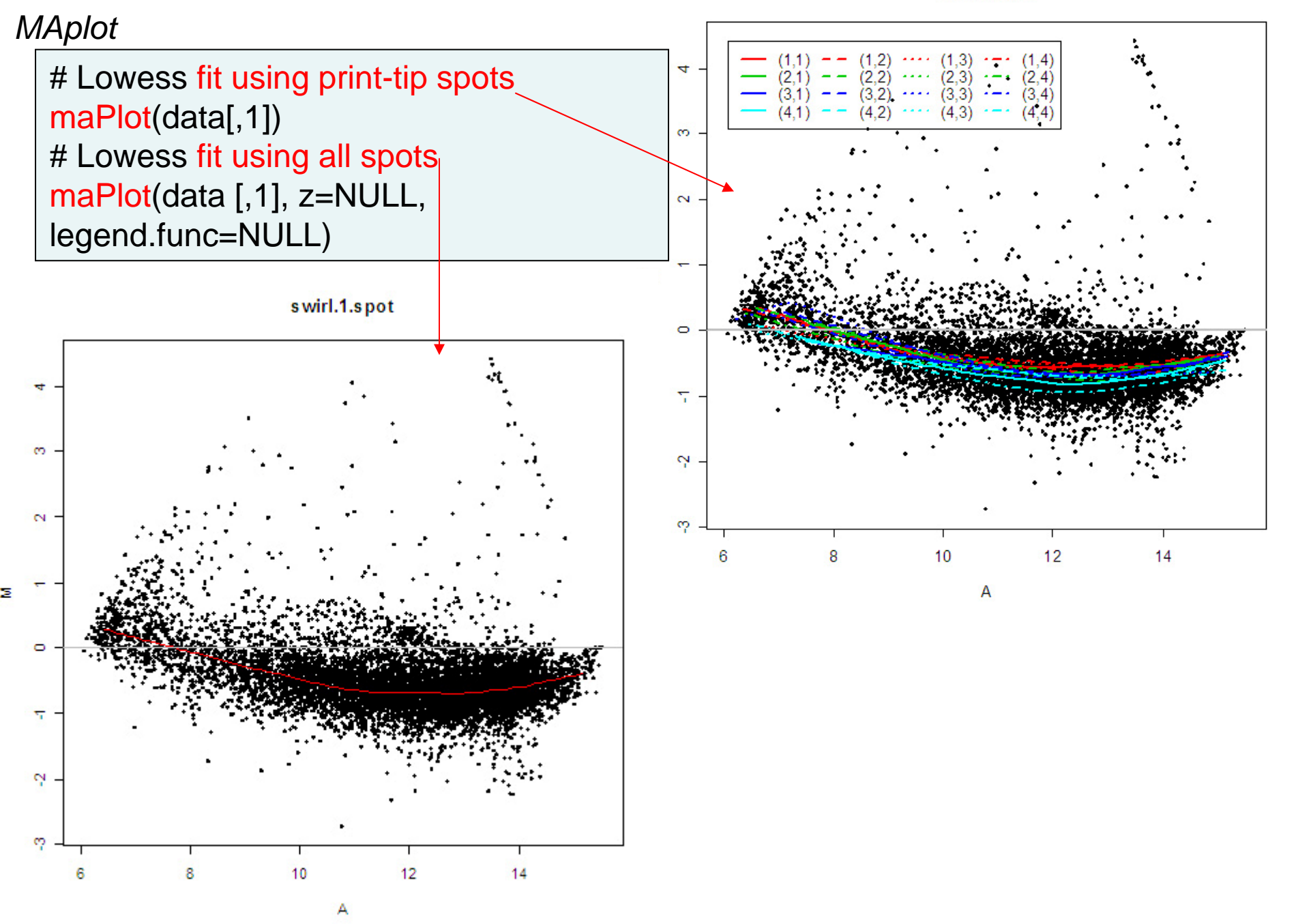

# *Quality Assessment-3*

Raw data distribution

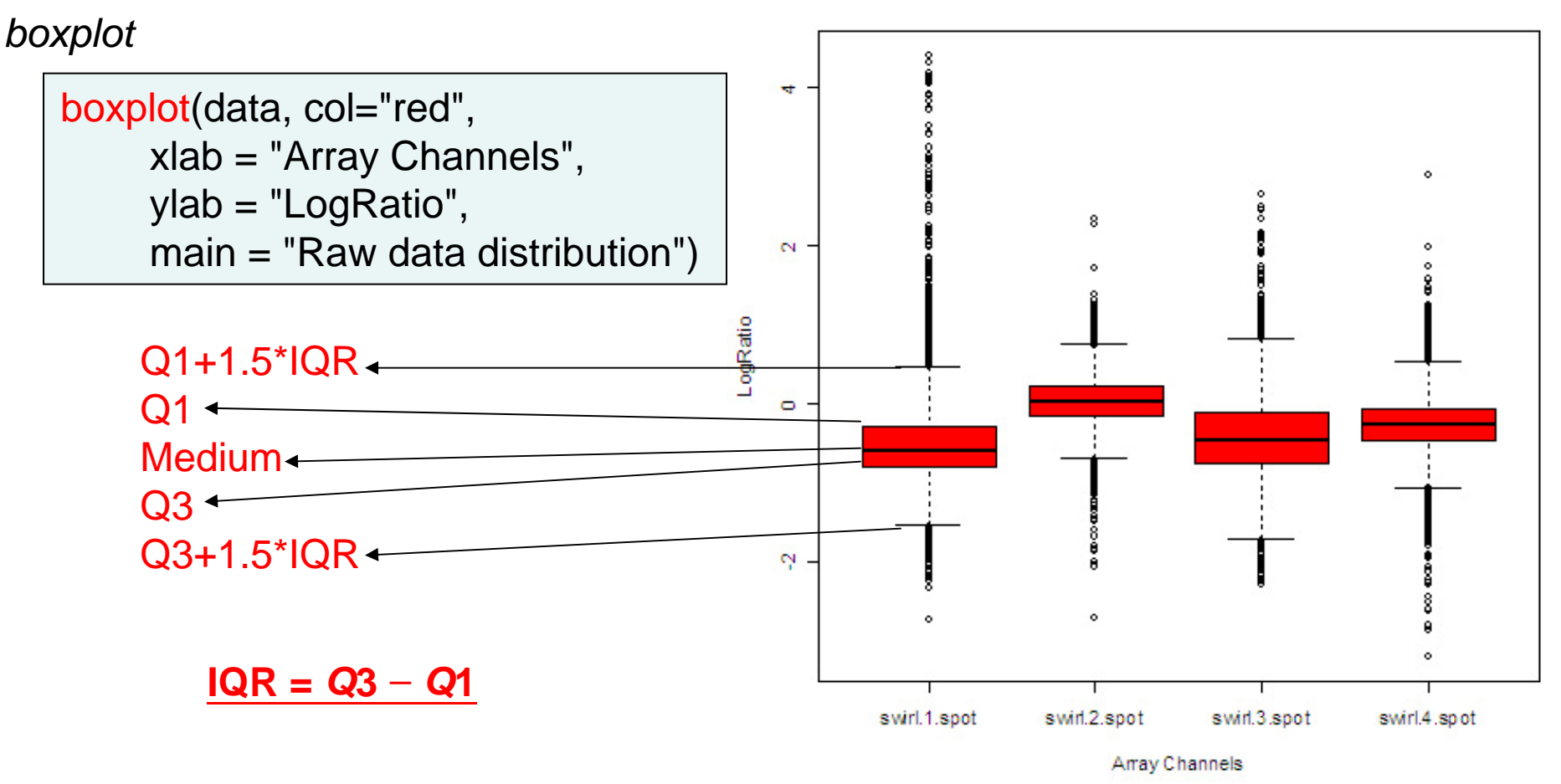

# *Normalization*

*Remove the artifactual biases due to technical factors*

- *1. Dyes effects*
- *2. Scanning parameter*
- *3. Print-tip different*
- *4. Spatial effects*

*Normalization is closely related to "Quality Assessment"*

- *1. Two-channel Normalization (within array) {marray}*
- *2. Separate channel Normalization (Between arrays) {limma}*

## *Two-channel Normalization*

Medium NormalizationLoess Normalization Print-tip Loess Normalization data1\_M\_Norm <- maNorm(data[,1], norm="m") data1\_L\_Norm <- maNorm(data[,1], norm="l") data1\_P\_Norm <- maNorm(data[,1], norm="p")

### Medium Normalization

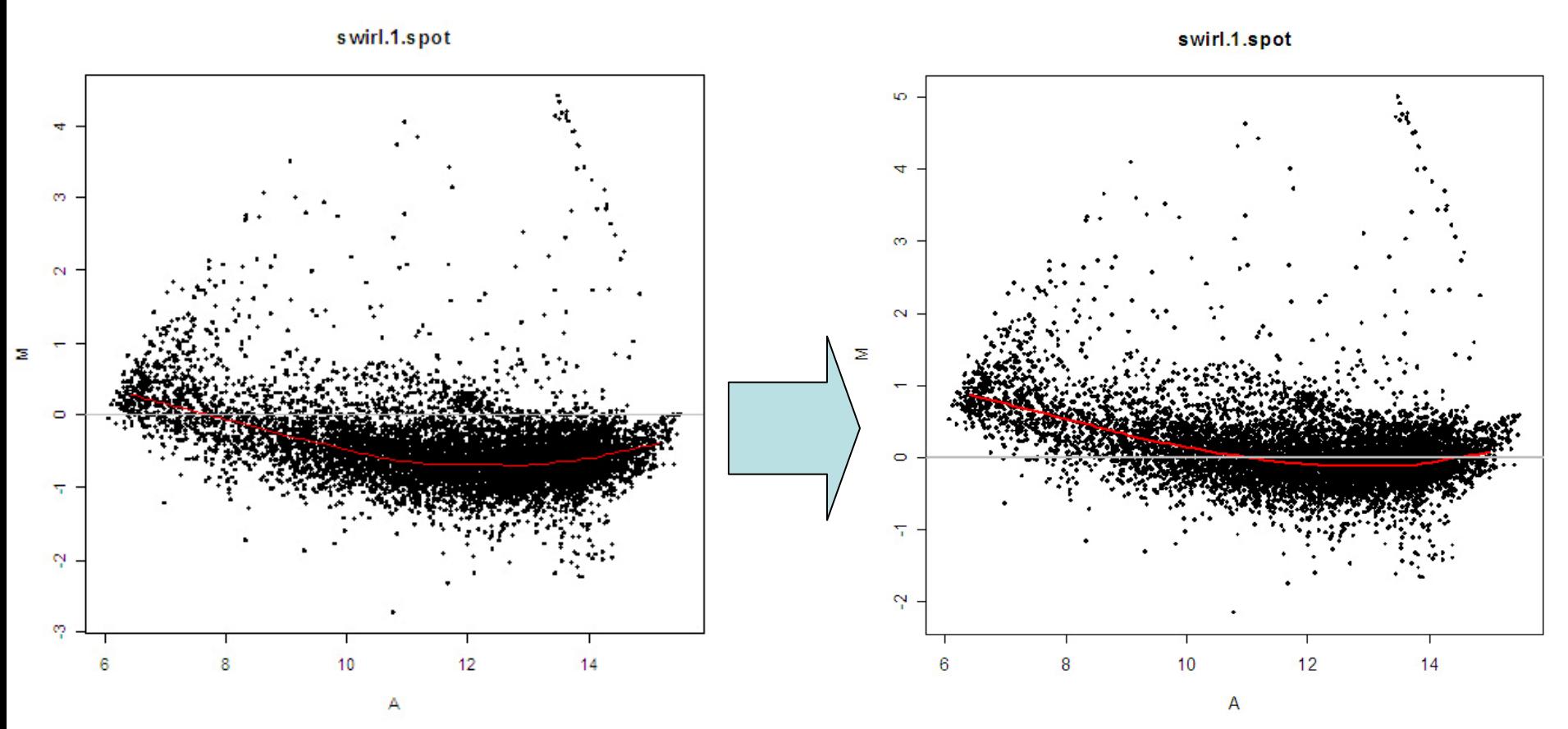

swirl.1.spot

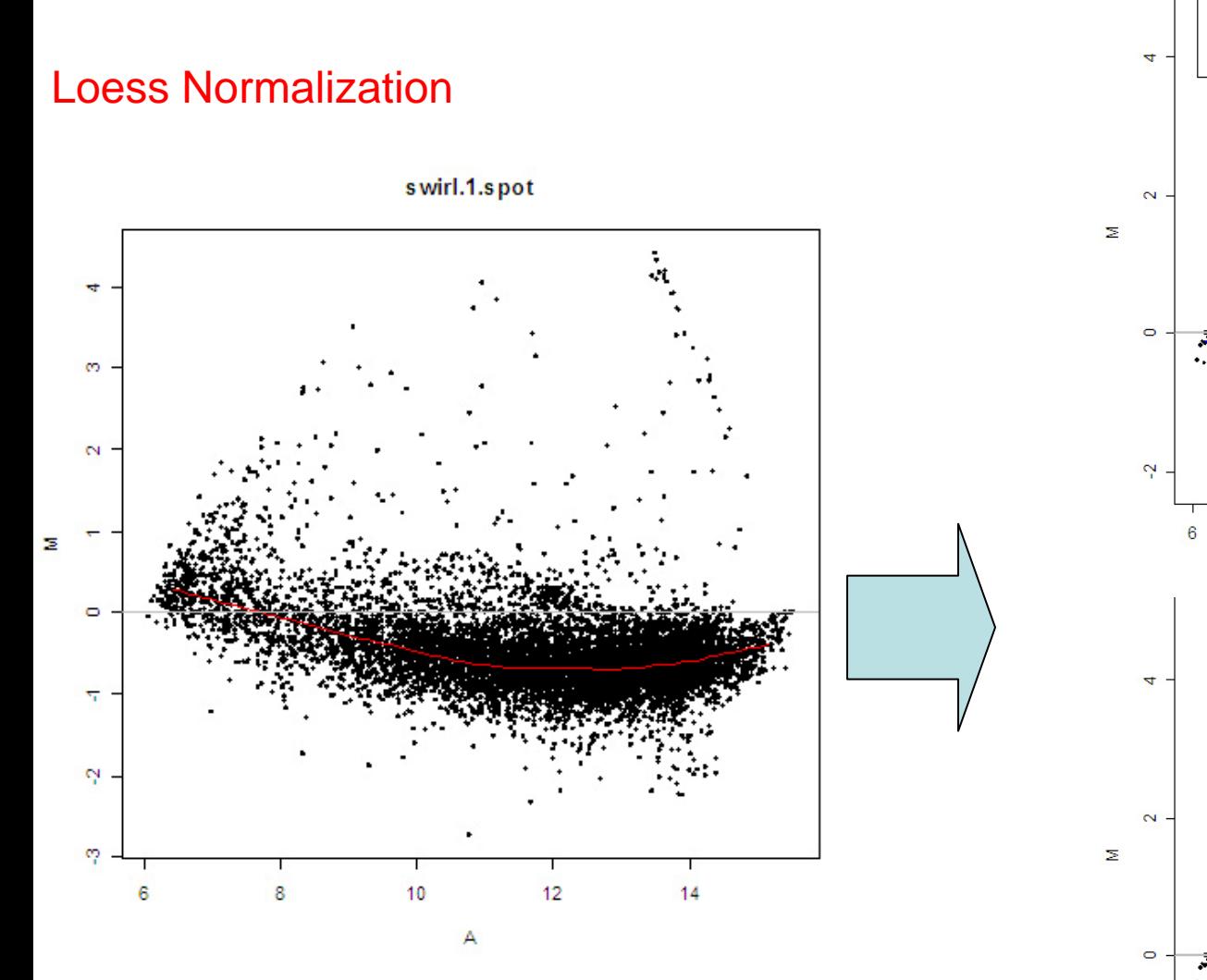

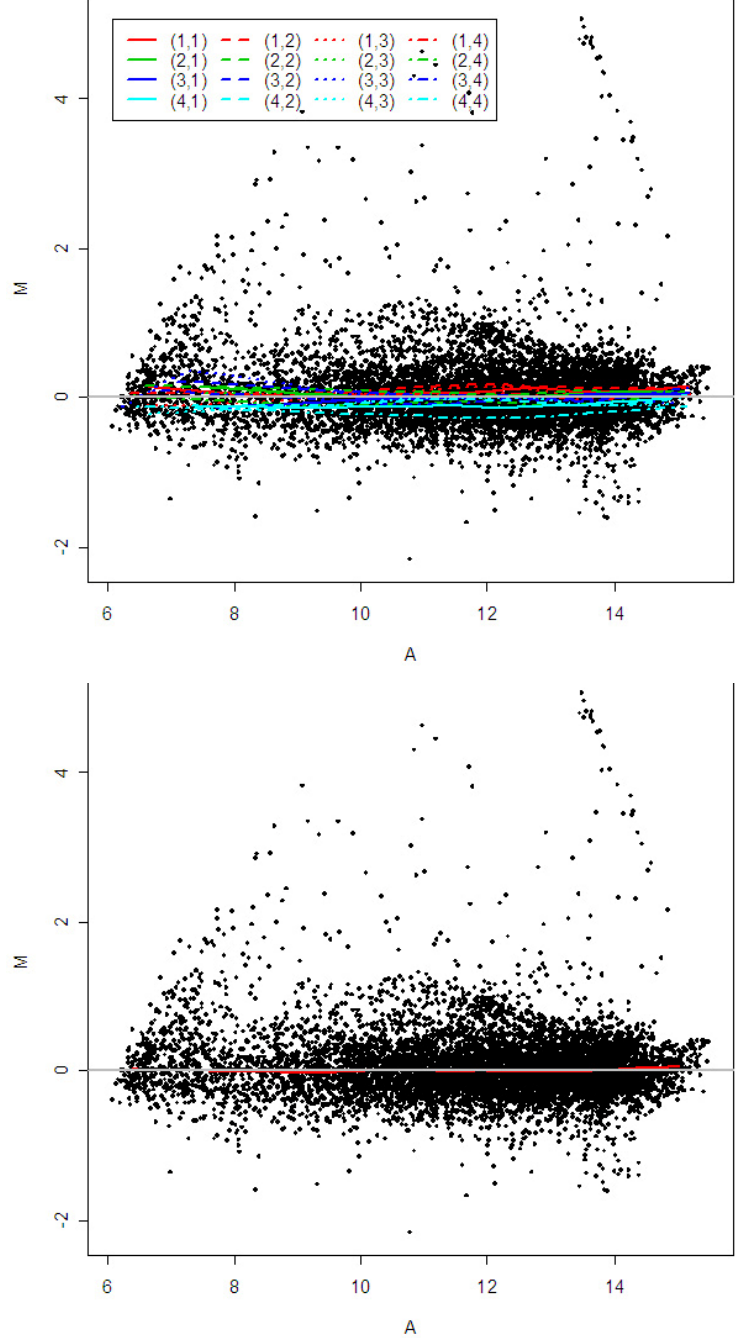

### Print-tip Loess Normalization

 $\begin{array}{cccc} (1,1) & \mathbf{--} & (1,2) & \cdots & (1,3) & \mathbf{--} & (1,4) \\ (2,1) & \mathbf{--} & (2,2) & \cdots & (2,3) & \mathbf{--} & (2,4) \\ (3,1) & \mathbf{--} & (3,2) & \cdots & (3,3) & \mathbf{--} & (3,4) \\ (4,1) & \mathbf{--} & (4,2) & \cdots & (4,3) & \mathbf{--} & (4,4) \end{array}$  $(1,1)$  -  $(1,2)$  ....  $(1,3)$  ....  $(1,4)$ <br>  $(2,1)$  -  $(2,2)$  ....  $(2,3)$  ....  $(2,4)$ <br>  $(3,1)$  -  $(3,2)$  ....  $(3,3)$  ....  $(3,4)$ 4  $- - (4.2) \cdots (4.3)$  $(4,1)$ 4  $(4.4)$  $\infty$  $\overline{\mathbf{N}}$ Σ  $\circ$  $\circ$ Ņ  $\Delta$  $\mathbf{e}_i$  $\bf 8$  $10$  $12$  $14$  $10$  $12$ 8  $14$ 6 6 Α A

swirl.1.spot

swirl.1.spot

## *Two-channel Normalization-between array*

Scale Normalization

data\_S\_Norm <- maNormScale(data)

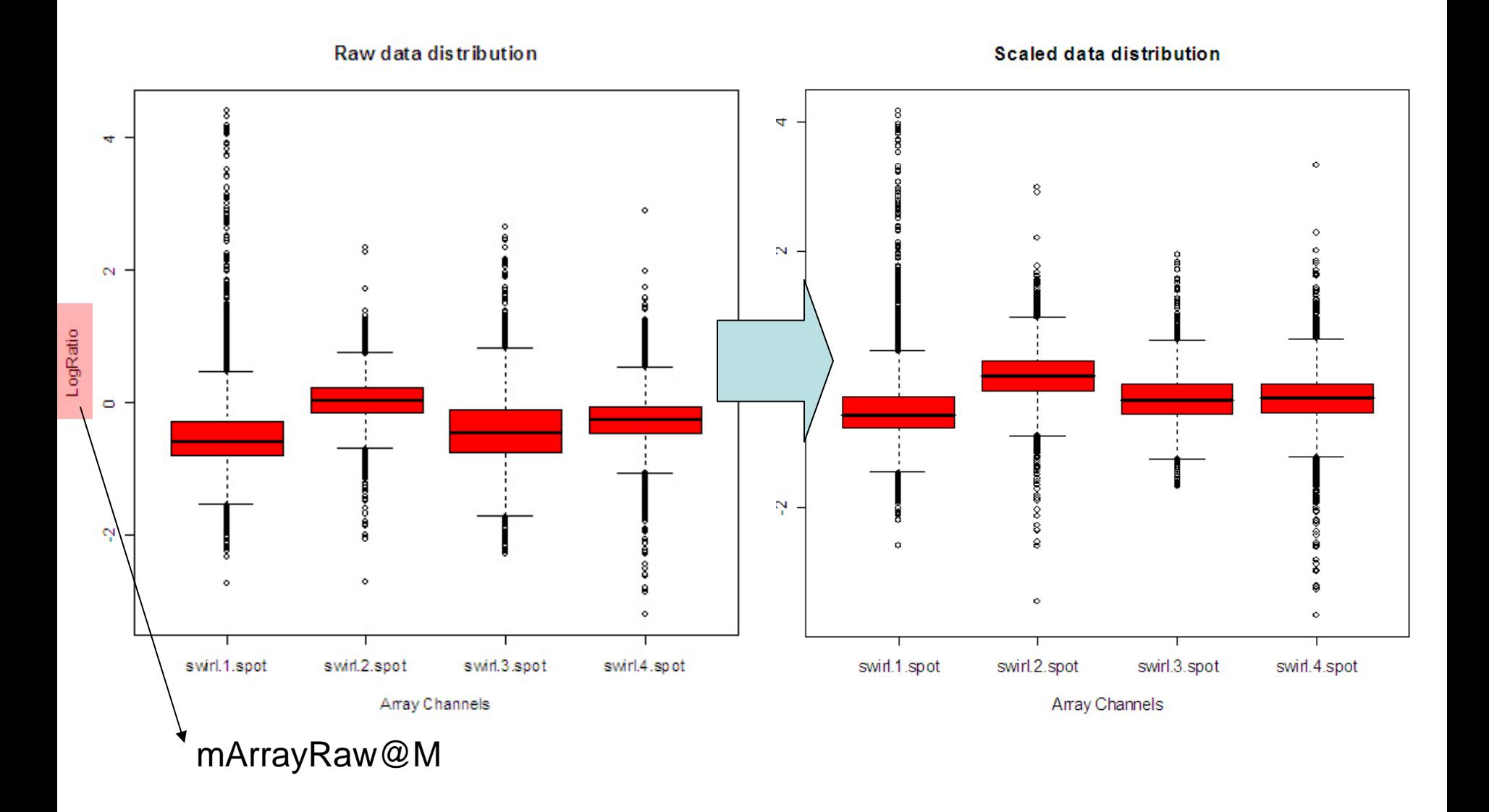

### *Separate-channel Normalization*

#### Quantile Normalization

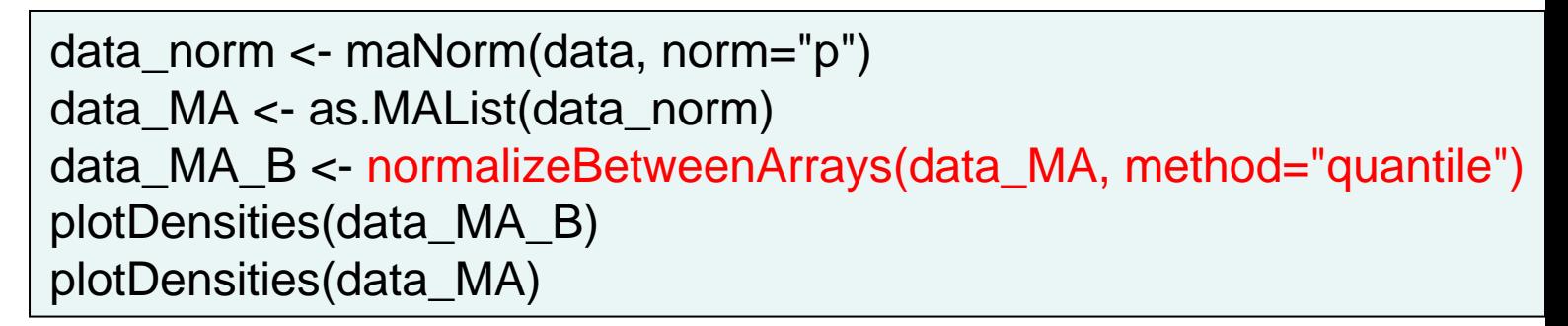

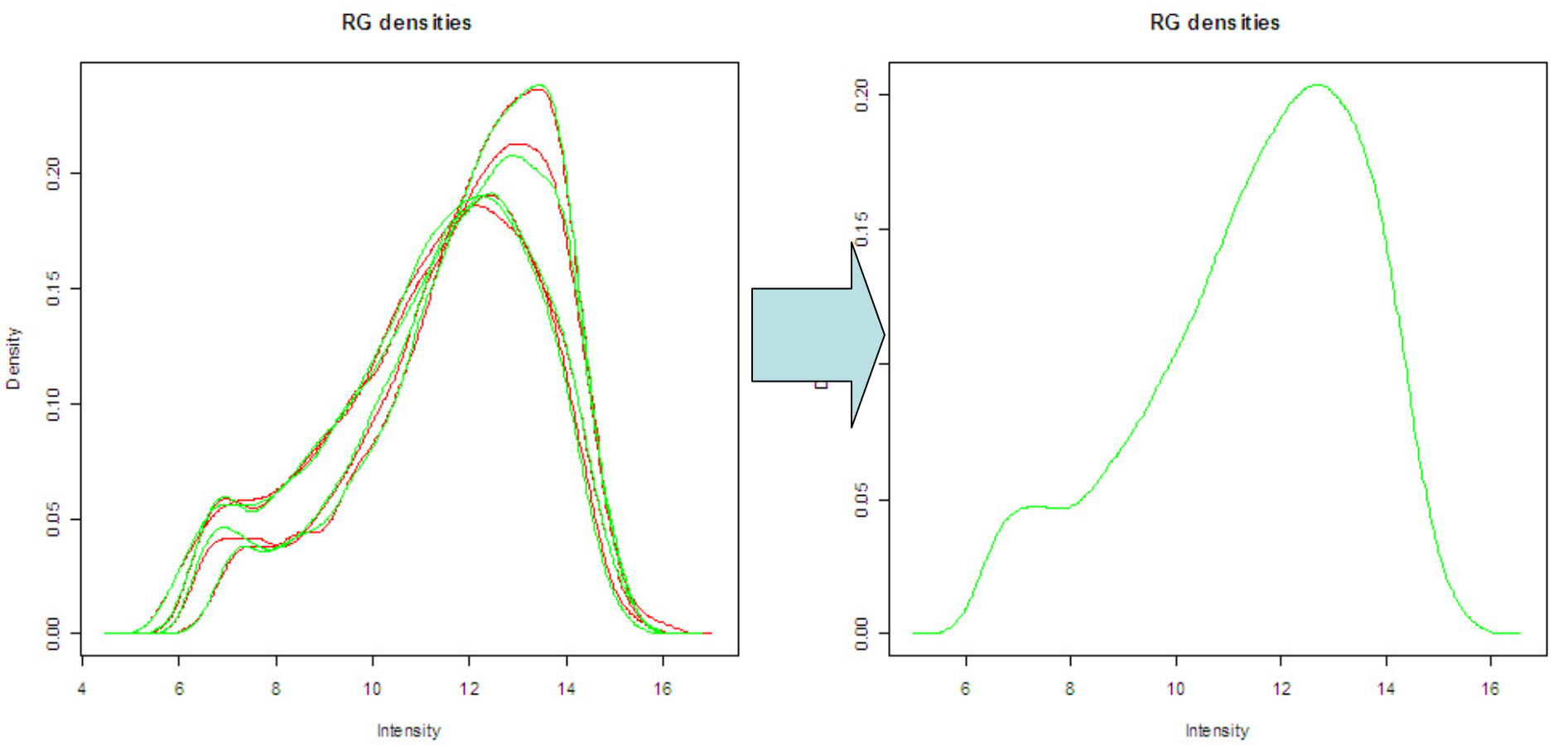

### Quantile Normalization *v.s.* Scale Normalization

boxplot(data\_MA\_B**\$M**, col="red")

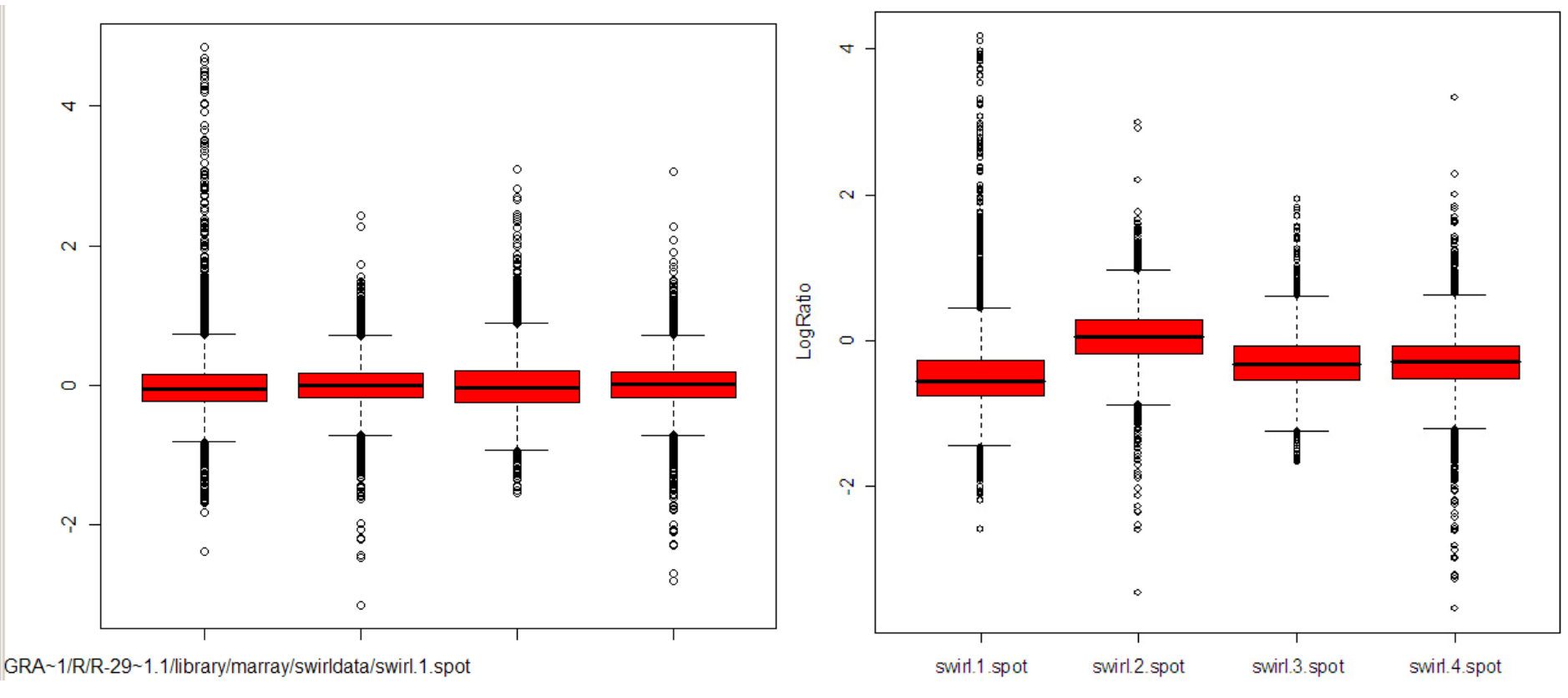

Scaled data distribution

Array Channels

### *Get Normalized data from MAList object*

由MAplot公式推知:  $Log2(R)=(A*2+M)/2$  $Log2(G)=(A^*2-M)/2$ 

data\_r=(data\_MA\_B\$A\*2+data\_MA\_B\$M)/2 data\_g=(data\_MA\_B\$A\*2-data\_MA\_B\$M)/2 (以data\_MA\_B當作normalized data)

#### swirl.samples

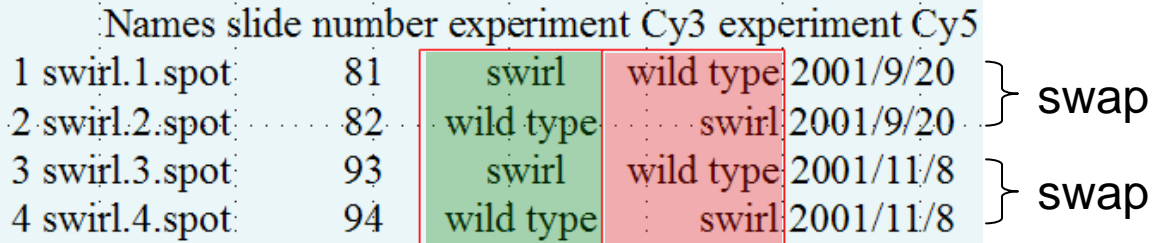

### *Get data from R and G channels*

wild\_type=cbind((data\_r[,1]+data\_g[,2])/2,(data\_r[,3]+data\_g[,4])/2) swirl=cbind((data\_g[,1]+data\_r[,2])/2,(data\_g[,3]+data\_r[,4])/2)

#### *Count the t test p value to select DEGs*

#### *Count p value*

```
t_test=c() # pre-set the p value output variable
for(i in 1:nrow(wild_type)){
          t_test[i]=t.test(wild_type[i,],swirl[i,])[['p.value']]
}
```
#### *Set a threshold*

f1=t test <  $0.05$  Filter#1

 $>$  t test < 0.05 [1] FALSE FALSE FALSE FALSE FALSE FALSE FALSE FALSE FALSE FALSE FALSE [12] FALSE FALSE FALSE FALSE FALSE FALSE FALSE FALSE FALSE FALSE FALSE [23] FALSE FALSE FALSE TRUE FALSE FALSE FALSE FALSE FALSE FALSE **TRUE** [34] FALSE FALSE FALSE FALSE FALSE FALSE FALSE FALSE FALSE FALSE FALSE

#### *Filter by labels*

f2=data\_MA\_B\$genes\$Labels != 'control'

Filter#2

> data MA B\$genes\$Labels != 'control' [1] FALSE FALSE FALSE FALSE FALSE FALSE FALSE FALSE FALSE FALSE FALSE [12] FALSE FALSE FALSE FALSE FALSE FALSE FALSE FALSE FALSE FALSE FALSE [23] FALSE FALSE FALSE FALSE FALSE FALSE FALSE FALSE FALSE FALSE FALSE [34] FALSE FALSE FALSE FALSE FALSE FALSE FALSE FALSE FALSE FALSE FALSE TRUE [45] FALSE FALSE FALSE FALSE TRUE TRUE TRUE TRUE TRUE **TRUE** TRUE TRUE TRUE [56] TRUE TRUE TRUE TRUE TRUE TRUE **TRUE** TRUE

#### *Count the t test p value to select DEGs*

### *How many are the DEGs??*

sum(Filter#1 and Filter#2)

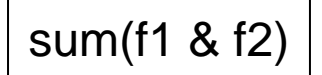

#### *Get the names of DEGs*

data\_MA\_B\$genes\$ID[f1 & f2]

> unique (data MA B\$genes\$ID[f1 & f2])

[1] "fb26a05" "fb32a09" "fb35a03" "fb61a03" "fb84a07" "fb85a01" "fb26b03" [8] "fb26b07" "fb50b05" "fb50b07" "fb94b07" "fb97b11" "fc05b03" "fc08b07" [15] "fc11b07" "fc13b07" "fb18a06" "fb22a12" "fb32a04" "fb33a10" "fb42a08" [22] "fb42a10" "fb48a10" "fb55a08" "fb57a06" "fb85a06" "fb97a12" "fc05a12" [29] "fc21a10" "fc24a08" "fb17b10" "fb24b10" "fb25b06" "fb26b10" "fb36b02" [36] "fb41b10" "fb48b12" "fb57b04" "fb65b04" "fb98b10" "fc06b10" "fb25c05"